## **Upload Student Enrollment to BankMobile (SZRENRL)**

**Description: Extract students enrolled in a user specify the term and transfer to bankmobile.**

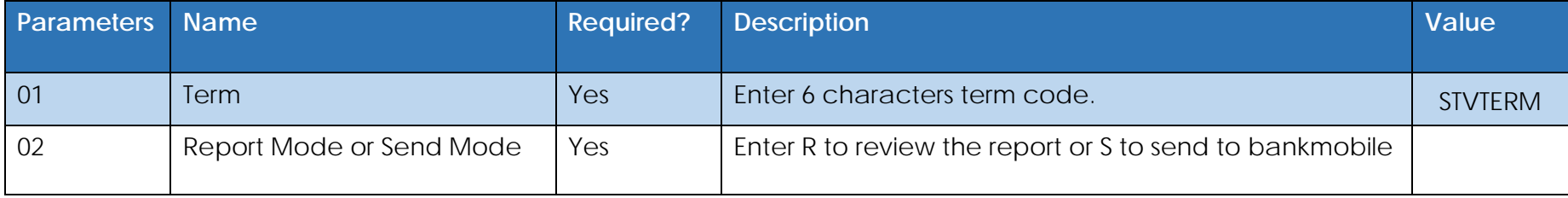